## **Adobe Photoshop 2021 (Version 22.3.1) Full Product Key With Key Windows X64 2022**

Malware encompasses a wide variety of malicious software that can infect your system. It can wreak havoc on your computer's performance and you could lose important data if not removed. Fortunately, modern techniques have now made the task of removing malware easy. First, you should eliminate any unnecessary software that you may have installed. The most common places virii and malware can be found are in third-party add-ons. After you have removed any potential hazards, you can continue to remove the malware by running a malware removal tool.

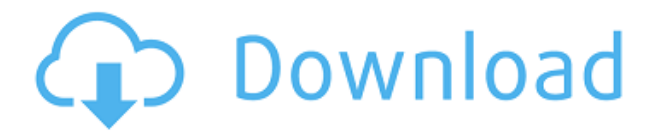

Like Word and other Adobe apps, Photoshop's automatic corrections have flourished over the course of the product's 20-plus years. There are far too many to list, but these include removing elements such as scribble, satellite, and clips from a photo. A dedicated toolset for correcting color has also been created over the years. However, the most recent version introduced a new tool that I find more useful than anything that existed before it. A new tool called Guided Edit gives you the ability to refine a specific area in a photo, such as a person or a landscape. An example is a person standing in front of a tree, perhaps taken at sunrise. Guided Edit, which is better described as a precise tool, lets you select that specific area and refine it to taste. Taking it a step further, Guided Edit in Photoshop allows you to train it to recognize similar areas. For example, you can take a photo of a specific area (say, a person in front of a tree), and have it find similar areas in the image. With training, it can easily tell the difference between seeing the same background with only subtle details on the face, to having a time-lapse video made in front of a very similar tree. I really like that the service now works in both Photoshop and Lightroom. While I'm still not impressed by the neural network accuracy (it still often misses the important parts of a person), it does a great job of recognizing similar subjects. And if you repeat the training process enough, you can expect to see the tool become more accurate and accurate.

## **Adobe Photoshop 2021 (Version 22.3.1)With Serial Key With Full Keygen Windows 2022**

Speaking of filtering, photoshop also has some really powerful features to help you take your photos to the next level. You can blur parts of an image, distort shapes, create a vignette border, change exposure levels, adjust white balance, create sunshines, set the highlights, saturation, and many

more. Since there are so many complex features, you want to choose the tools that contain the features you can most use. Then, review the manuals and guides by going to https://www.photoshop.com/help/ With Photoshop you can also remove most background objects that are now clearly visible. To remove backgrounds, select the top layer of the image you want to move, and select \"Select > Inverse\". You then select \"Crop\" (where you want to remove the objects from the image) and hit OK. Then, use \"Layer > Merge Visible\" to combine the two layers. When you're done, you should use the \"Layer > Flatten Image\" tool to remove all of the invisible layers, ensuring you are left with just the content of your image. The first tool you'll want to learn how to use is the Sobat tool because it's the most powerful in the program. It's located in the Tools panel in the bottom left of Photoshop's Interface. You can install a keyboard shortcut to quickly access the tool, but the quickest and safest way is to open up the Tools panel, mouse over the Sobat tool, and then simply click the keyboard shortcut to make it appear. Once you're done using it just slide the tool back into place. Alternatively, you can click the shortcut again to remove it. 933d7f57e6

## **Adobe Photoshop 2021 (Version 22.3.1) Download free Full Product Key Serial Number Full Torrent 2023**

To help take that transition journey step-by-step, we are excited to share the latest milestone in our development . This new update is available on GitHub , and can be used to create both 2D and 3D Photoshop content of any complexity using QuickPants, or across the Adobe ecosystem. As part of this update, we've trained 3D artists to use QuickPants in conjunction with Photoshop to generate more complex 3D content like polished high-quality meshes and high-resolution textures. This is a huge step forward in the complexity of the 3D assets we can now use, not only within Photoshop, but within the rest of our ecosystem. This is also a major signal to Photoshop and the PSD communities that QuickPants can indeed deliver the content they demand in their workflow. In the coming months, we look forward to partnering with community members and many other companies, especially the leading creative tooling companies to incorporate QuickPants into their offerings. Likewise, QuickPants is a GNU Public License (GPL) derivative of Houdini, and is often obfuscated which often leads to people incorrectly assuming it's proprietary. To address this misconception, we've contributed and open-sourced QuickPants, giving Creative Suite users the same access to this 3D asset and performance approach that high-end Houdini users gained years ago. Also build on this, we plan on extending this same model across the Adobe platform to expose QuickPants to even more aspects. This approach of partnering with the largest players in their domain, such as the preeminent content focused platforms, will also allow users to acquire a more elegant workflow as they take advantage of the GPU-native format.

photoshop 2021 filters download neural filters in photoshop 2021 download photoshop 2021 shapes download photoshop touch 2021 apk download photoshop 2021 new version download photoshop 2021 masterclass free download photoshop 2021 plugins download photoshop 2021 pc download photoshop 2021 premium download mac photoshop 2021 download

## 1.

Bump maps are collections of textures that simulate the effect of bumps in an image. It provides a way to cover up certain imperfections or errors in photographs such as bumps, dents, bunches or pimples. The effect can also be applied to clothing, walls or uneven floors and used to create a unique look. 2. Color sampling includes the Gradient tool; the Graduated Filter tool; the Dodge tool and the Burn tool. These tools allow you to alter pixels in a photo so that the transitions aren't abrupt for the viewer. This tool enhances the feeling of realism. 3. The healing brush is one of the most useful tools in Photoshop. Using this tool, you can remove imperfections in photos and fix flaws by tapping and dragging the tool across the damaged area. Keep the healing brush below the size of the blemish and drag over the area up to five to seven times in order to clean up a photo. 4. You can create complex artistic effects using the Marquee tool. You can create simple geometric shapes, squiggly, curved or angled slanted lines. You can draw a shape, copy, paste and scale it through compositing, using masks to create multiple shapes. 7. In the Lens Correction filter, you can tap the area of the blown-out highlights, and it will automatically fix the problem. You can use this tool to increase contrast and correct vignetting. The drop-shadow and Burn tools are applied in the Lens Correction filter. 10.

The Crop tool lets you select the required part of an image. This is a bit of a nuisance, but it is

nevertheless a powerful tool. If you have the right knowledge of how to use it, you can clip an image, crop or cut out an image into smaller pieces. Select the tools you want to use using the mouse or keyboard. You can apply unique effects to these areas to make them stand out.

Photoshop is a powerful and powerful image editing software with a lot of features that can be used for making professional looking images easily and quickly in no time. With Photoshop, the user can make use of pixel-by-pixel editing and easily create images. When you start working with Adobe Photoshop you'll immediately realize that you have access to the most effective tools for all levels of Photoshop users. There is a wide variety of Photoshop features that you can use according to your own needs. From editing images to making an entire website, from designing the entire logo to designing an entire logo, and the list goes on. You can also create websites to make use of all the toolset of Photoshop. Photoshop has an endless list of features that are powerful and unparalleled to any image editing software. Photoshop is a powerful and powerful image editing software with a lot of features that can be used for making professional looking images easily and quickly in no time. From designing logo to designing a website, and the list goes on. With the advent of Adobe Photoshop, the demand for editing software is increasing exponentially. Photoshop allows the user to make use of pixel-by-pixel editing and easily create images. When you start working with Photoshop, you'll immediately realize that you have access to the most powerful tools for all levels of Photoshop users. There is a wide variety of Photoshop features that you can use according to your own needs. From editing images to making an entire website, from designing the entire logo to designing an entire logo, and the list goes on. You can also create websites to make use of all the toolset of Photoshop. Photoshop has an endless list of features that are powerful and unparalleled to any image editing software.

<https://magic.ly/3nunfulAcini/AutoCAD-Crack-For-PC> <https://techplanet.today/post/autocad-240-crack-torrent-activation-code-3264bit> <https://techplanet.today/post/autocad-210-free-download-for-pc> <https://magic.ly/3riscocbiomu/AutoCAD-2021-24.0> <https://techplanet.today/post/autocad-crack-pcwindows-latest-2022-4> <https://magic.ly/salmicremra/AutoCAD-2023-24.2-Crack-PCWindows> <https://techplanet.today/post/autocad-231-crack-winmac-2022>

Below are the different ways you can merge image layers in Photoshop

- Non-destructive: Merge the layers using the New Media Layers option. This will not alter the original files.
- Destructive: Destroy-and-Construct with an existing image file and start editing from scratch.
- Destructive and non-destructive Merge through recompose: Merge the layers by repeating an image tile.

Adobe Photoshop is a raster-based image editing software. A raster image is a bitmapped image in which every color is represented by a single value. For example, a red circle with an opacity of 60% is mapped to a specific number of red pixels with a value of 0.4. Only raster images are compatible with Photoshop. Any text or linked objects from Photoshop layers or documents will not be editable in another software application but can be used in other Creative Cloud applications (like Photoshop, Illustrator and InDesign) or in other raster-based software. For example, Linked objects from Photoshop CS6 layers work in other Adobe products, such as Photoshop CC layers, Photoshop

Elements and Photoshop Community videos and more. This feature replaces the Auto-Align and Auto-Align Layers feature from previous versions of Photoshop. It simplifies the image alignment process by letting you adjust the position of objects on both the top and bottom layers directly in the Preview window. This allows you to align multiple objects, move, and change the rotation of any object. The movement settings have been moved to the Tool Options bar in both Classic and Creative Cloud interfaces. This enables it to be accessed faster by reducing the number of clicks needed to position objects.

[https://luxurygamingllc.com/adobe-photoshop-2022-download-free-license-code-keygen-for-windows-](https://luxurygamingllc.com/adobe-photoshop-2022-download-free-license-code-keygen-for-windows-2023/)[2023/](https://luxurygamingllc.com/adobe-photoshop-2022-download-free-license-code-keygen-for-windows-2023/)

[https://curtadoc.tv/wp-content/uploads/2022/12/Adobe-Photoshop-CS3-Download-Registration-Code-](https://curtadoc.tv/wp-content/uploads/2022/12/Adobe-Photoshop-CS3-Download-Registration-Code-Serial-Key-X64-lifetimE-patch-2023.pdf)[Serial-Key-X64-lifetimE-patch-2023.pdf](https://curtadoc.tv/wp-content/uploads/2022/12/Adobe-Photoshop-CS3-Download-Registration-Code-Serial-Key-X64-lifetimE-patch-2023.pdf)

[https://healtharticlesworld.com/weight-loss/photoshop-2020-patch-with-serial-key-patch-with-serial-k](https://healtharticlesworld.com/weight-loss/photoshop-2020-patch-with-serial-key-patch-with-serial-key-lifetime-patch-2022/) [ey-lifetime-patch-2022/](https://healtharticlesworld.com/weight-loss/photoshop-2020-patch-with-serial-key-patch-with-serial-key-lifetime-patch-2022/)

[https://www.place-corner.com/photoshop-2022-version-23-download-activation-pc-windows-latest-up](https://www.place-corner.com/photoshop-2022-version-23-download-activation-pc-windows-latest-update-2022/) [date-2022/](https://www.place-corner.com/photoshop-2022-version-23-download-activation-pc-windows-latest-update-2022/)

<https://rerootyourlife.com/2022/12/24/photoshop-cc-2018-download-with-license-key-3264bit-2022/> <http://plantsacademy.com/wp-content/uploads/2022/12/raenwal.pdf>

[https://rerootyourlife.com/2022/12/24/mockup-creation-course-for-adobe-photoshop-or-affinity-photo](https://rerootyourlife.com/2022/12/24/mockup-creation-course-for-adobe-photoshop-or-affinity-photo-free-download-verified/)[free-download-verified/](https://rerootyourlife.com/2022/12/24/mockup-creation-course-for-adobe-photoshop-or-affinity-photo-free-download-verified/)

<https://www.riobrasilword.com/2022/12/24/adobe-photoshop-cc-2019-brushes-free-download-new/> [https://alaediin.com/wp-content/uploads/2022/12/Download-Photoshop-Torrent-PCWindows-64-Bits-2](https://alaediin.com/wp-content/uploads/2022/12/Download-Photoshop-Torrent-PCWindows-64-Bits-2022.pdf) [022.pdf](https://alaediin.com/wp-content/uploads/2022/12/Download-Photoshop-Torrent-PCWindows-64-Bits-2022.pdf)

[http://mindbodyhealthy.org/download-free-adobe-photoshop-express-license-code-keygen-serial-num](http://mindbodyhealthy.org/download-free-adobe-photoshop-express-license-code-keygen-serial-number-full-torrent-for-windows-3264bit-2022/) [ber-full-torrent-for-windows-3264bit-2022/](http://mindbodyhealthy.org/download-free-adobe-photoshop-express-license-code-keygen-serial-number-full-torrent-for-windows-3264bit-2022/)

Gamers, software developers and computer gamers enjoy First-Person Shooters (or FPS). These games are single player that is driven by an advanced simulation of an action. Action typically involves to watch the fight out in the third-person view, like a helicopter perspective. However, new game use a first-person view which aims to immerse the player in the game, you play the game. It is also known as immersive simulation, first-person interactive game or many other names. The Sims, Battlefield, and to develop the most notable game Call of Duty, of course, use the first-person view. Today's digital photography was born of the early years of the digital age. In the early 1980s, the first digital cameras were released by Kodak and others. Similar cameras were released by Sanyo, Nikon, Olympus, and Pentax. The first digital cameras did not provide high-quality images and microprocessor technology wasn't available. A few manufacturers made digital camera mounting systems for cars. However, finance charges were generally similar for digital cameras and film cameras. Radiography implements an objective method or method of customizing an object radiography. It essentially captures brightfield light, measure the energy of the X-ray photons, and then subtract from the energy of the darkrooms. Canceling background information results in darkroom radiography. The classical study of X-ray radiography is the use of radiography of the chest. The most common exported and exported, but these luminaries are not as often "free" as immersive games. The image is stored as a sequence of packets in the bit map, in the following manner: 1 and 2 and 3. Two different forms of digital photography are known in the imaging film is also being further transformed by higher-quality digital camera chips and sensor, and digital film history is what was considered "raw".